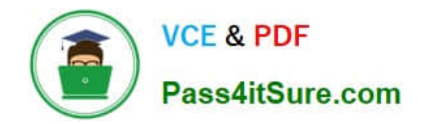

# **P2065-037Q&As**

IBM i2 Text Chart Support Mastery Test v1

# **Pass IBM P2065-037 Exam with 100% Guarantee**

Free Download Real Questions & Answers **PDF** and **VCE** file from:

**https://www.pass4itsure.com/p2065-037.html**

100% Passing Guarantee 100% Money Back Assurance

Following Questions and Answers are all new published by IBM Official Exam Center

**C** Instant Download After Purchase

**83 100% Money Back Guarantee** 

- 365 Days Free Update
- 800,000+ Satisfied Customers  $\epsilon$  of

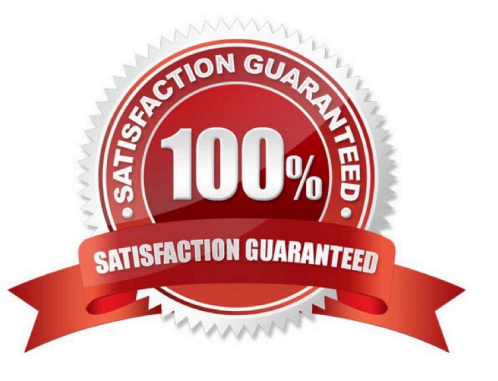

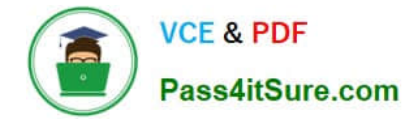

## **QUESTION 1**

The Find Dialog is used to search for text and target items. The Find dialog runs in three search modes. Which is NOT one of the three search modes?

- A. Find on Disk
- B. Find in Documents
- C. Find in Chart
- D. Find Target Items
- Correct Answer: A

#### **QUESTION 2**

IBM i2 Text Chart 8.9 release does Not include .

- A. IBM i2 Text Chart
- B. IBM i2 Text Chart Designer
- C. IBM i2 Text Chart BT\_Link
- D. IBM i2 Text Chart iBase Live
- E. IBM i2 Text Chart Auto Mark

Correct Answer: C

#### **QUESTION 3**

Which of the following is NOT the language supported by Auto Mark to find terms in?

- A. English
- B. German
- C. Russian
- D. Dutch

Correct Answer: C

## **QUESTION 4**

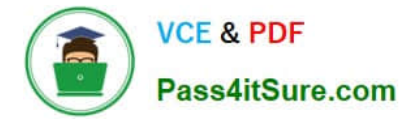

If the \\'Run Text Chart when Windows starts\\' check box is turned on, Automated Text Chart will start automatically when .

- A. You open analyst\\'s notebook
- B. You open iBase
- C. You open Text Chart
- D. You log on to your Windows account

Correct Answer: D

#### **QUESTION 5**

When processing large documents (for example over 1,000,000 characters of HTML), document processing and automatic mark up can take a long time to complete. Automatic mark up may only be partially completed since the process will automatically timeout after approximately .

- A. 15 minutes
- B. 30 minutes
- C. 45 minutes
- D. 60 minutes
- Correct Answer: A

[P2065-037 Practice Test](https://www.pass4itsure.com/p2065-037.html) [P2065-037 Study Guide](https://www.pass4itsure.com/p2065-037.html) [P2065-037 Exam Questions](https://www.pass4itsure.com/p2065-037.html)